# CNIT 127: Exploit Development

### Lecture 7: 64-bit Assembler

Not in textbook

Rev. 3-21-22

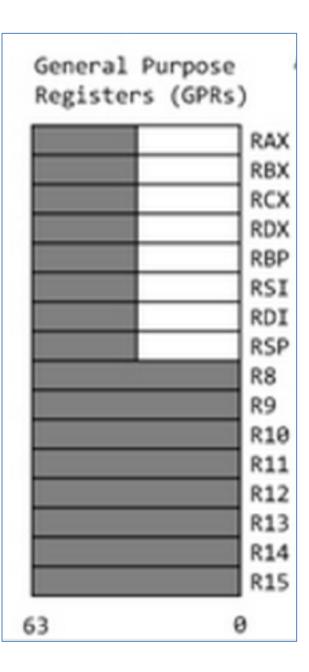

# 64-bit Registers

- rip = Instruction pointer
- rsp = top of stack

| 64-bit register | Lower 32 bits | Lower 16 bits | Lower 8 bits |
|-----------------|---------------|---------------|--------------|
| rax             | eax           | ax            | al           |
| rbx             | ebx           | bx            | bl           |
| rcx             | ecx           | сх            | cl           |
| rdx             | edx           | dx            | dl           |
| rsi             | esi           | si            | sil          |
| rdi             | edi           | di            | dil          |
| rbp             | ebp           | bp            | bpl          |
| rsp             | esp           | sp            | spl          |
| r8              | r8d           | r8w           | r8b          |
| r9              | r9d           | r9w           | r9b          |
| r10             | r10d          | r10w          | r10b         |
| r11             | r11d          | r11w          | r11b         |
| r12             | r12d          | r12w          | r12b         |
| r13             | r13d          | r13w          | r13b         |
| r14             | r14d          | r14w          | r14b         |
| r15             | r15d          | r15w          | r15b         |

# Windows Limitations

- Windows doesn't implement full 64-bit addressing
- Windows Server 2016 Datacenter and Win 10 Pro 64-bit Pro uses 48 bits
  - Max. 24 TB RAM
  - Could in principle address 256 TB
- Link L7r

### Windows Version Limitations

Ability to use up to 128 GB (Windows XP/Vista), 192 GB (Windows 7), 512 GB (Windows 8), 1 TB (Windows Server 2003), 2 TB (Windows Server 2008/Windows 10), 4 TB (Windows Server 2012), or 24 TB (Windows Server 2016) of physical random access memory (RAM).<sup>[78]</sup>

• Link L7r

# **OS** Limitations

• OS uses top half

 User programs use lower half

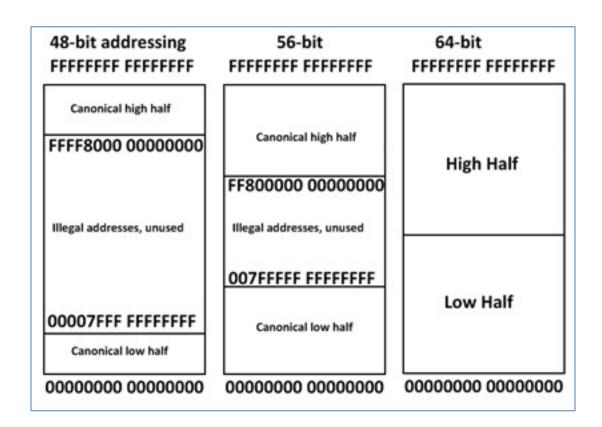

# System Calls

• syscall replaces INT 80

System Calls

 The kernel or system call interface uses registers RDI, RSI, RDX, R10, R8, R9 for passing arguments in that order. A maximum of 6 parameters can be passed.

The number of the system call is passed in the register RAX.

No argument is passed on the stack.

#### L7h: Searchable Linux Syscall Table

Instruction: syscall

Return value found in: %rax

Syscalls are implemented in functions named as in the *Entry point* column, or with the DEFINE\_SYSCALLx(%name% macro.

Relevant man pages: syscall(2), syscalls(2)

Double click on a row to reveal the arguments list. Search using the fuzzy filter box.

| 0/ 2014 | Nama       | Entry point          | Implementation  |  |
|---------|------------|----------------------|-----------------|--|
| %rax    | Name       | Entry point          | Implementation  |  |
| 0       | read       | sys_read             | fs/read_write.c |  |
| 1       | write      | sys_write            | fs/read_write.c |  |
| %rdi    |            | %rsi                 | %rdx            |  |
| unsign  | ned int fd | const charuser * buf | size_t count    |  |

#### L7c: Introduction to x64 Assembly Intel Developer Zone

 More details about registers

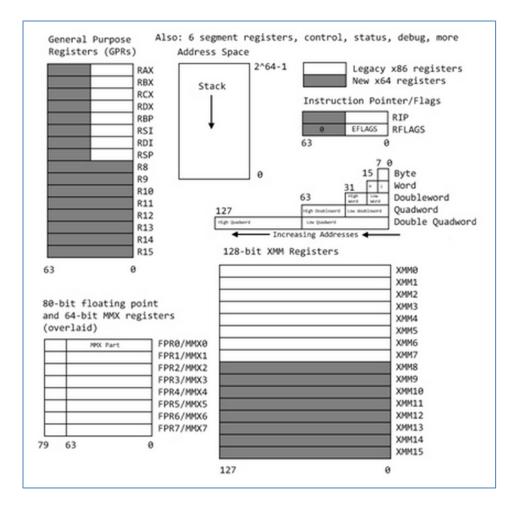

### **Common Opcodes**

| Table 4 - Com | mon Opcodes                               |                   |                                                            |
|---------------|-------------------------------------------|-------------------|------------------------------------------------------------|
| Opcode        | Meaning                                   | Opcode            | Meaning                                                    |
| MOV           | Move to/from/between memory and registers | AND/OR/XOR/NOT    | Bitwise operations                                         |
| CMOV*         | Various conditional moves                 | SHR/SAR           | Shift right<br>logical/arithmetic                          |
| XCHG          | Exchange                                  | SHL/SAL           | Shift left logical/arithmetic                              |
| BSWAP         | Byte swap                                 | ROR/ROL           | Rotate right/left                                          |
| PUSH/POP      | Stack usage                               | RCR/RCL           | Rotate right/left through carry bit                        |
| ADD/ADC       | Add/with carry                            | BT/BTS/BTR        | Bit test/and set/and reset                                 |
| SUB/SBC       | Subtract/with carry                       | JMP               | Unconditional jump                                         |
| MUL/IMUL      | Multiply/unsigned                         | JE/JNE/JC/JNC/J*  | Jump if equal/not<br>equal/carry/not carry/<br>many others |
| DIV/IDIV      | Divide/unsigned                           | LOOP/LOOPE/LOOPNE | Loop with ECX                                              |
| INC/DEC       | Increment/Decrement                       | CALL/RET          | Call subroutine/return                                     |
| NEG           | Negate                                    | NOP               | No operation                                               |
| CMP           | Compare                                   | CPUID             | CPU information                                            |

# Syscall 1: Write

#### **Understanding Syscall 1: Write**

From the Linux Syscall Table, this call is specified as:

| %rax Name       | Entry point          | Implementation  |
|-----------------|----------------------|-----------------|
| 1 write         | sys_write            | fs/read_write.c |
| %rdi            | %rsi                 | %rdx            |
| unsigned int fd | const charuser * buf | size_t count    |

So to write text to the console, we must do these things:

- Set rax to 1 to specify the "write" syscall
- Set rdi to 1 (the file descriptor for stdout, the console)
- Push the string onto the stack
- Set rsi to rsp (the stack pointer)
- Set rdx to the length of the string
- Call syscall

#### Simplest Program: ABC

# Works, then Crashes (no exit)

| GNU nano 2.2.6                                                                             | File: abc1.asm                                                                                    |
|--------------------------------------------------------------------------------------------|---------------------------------------------------------------------------------------------------|
| section .text<br>global _start                                                             |                                                                                                   |
| _start:<br>mov rax,<br>push rax<br>mov rdx,<br>mov rsi,<br>mov rax,<br>mov rdi,<br>syscall | <pre>rsp ; Address of string is RSP because string is on the stack 0x1 ; syscall 1 is write</pre> |

#### sudo apt install yasm

| • • •    | 🥫 sambowne — debian@debian11: ~/127/L7 — ssh debian@172.16.123.130 — 69×5          |     |
|----------|------------------------------------------------------------------------------------|-----|
|          | lebian11:~/127/L7\$ yasm -f elf64 abc1.asm                                         | ] 🖻 |
| _        | <b>lebian11:~/127/L7</b> \$ ld -o abc1 abc1.o<br><b>lebian11:~/127/L7\$</b> ./abc1 | ]   |
|          | Segmentation fault                                                                 | ]   |
| debian@d | lebian11:~/127/L7\$                                                                |     |

#### Exit

| 60 exit        | sys_exit | kernel/exit.c |
|----------------|----------|---------------|
| %rdi           |          |               |
| int error_code |          |               |

So to exit, we must do these things:

- Set rax to 0x3c (60 in decimal) to specify the "exit" syscall
- Call syscall

# Works Without Crashing

| nano 2.6.3    |              | File: abc2.asm                                            |
|---------------|--------------|-----------------------------------------------------------|
| shared-       |              |                                                           |
| section stext |              |                                                           |
| global _s     | tart         |                                                           |
|               |              |                                                           |
| _start:       |              |                                                           |
| mov           | rax, 0x41424 | 434445464748 ; 'ABCDEFGH'                                 |
| push          | rax          |                                                           |
| mov           | rdx, 0x8     | ; length of string is 8 bytes                             |
| mov           | rsi, rsp     | ; Address of string is RSP because string is on the stack |
| mov           | rax, 0x1     | ; syscall 1 is write                                      |
| mov           | rdi, 0x1     | ; stdout has a file descriptor of 1                       |
| sysca         | ll           | ; make the system call                                    |
|               |              |                                                           |
| mov           | rax, 0x3c    | ; syscall 3c is exit                                      |
| sysca         |              | ; make the system call                                    |
|               |              |                                                           |

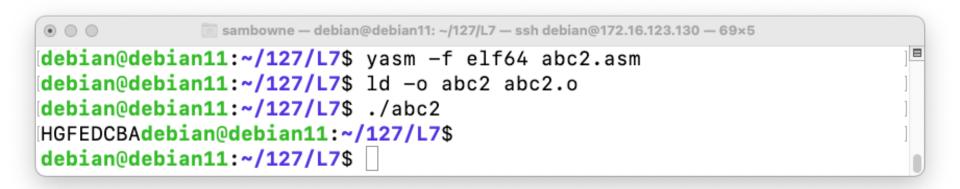

#### Letters in Order

| nano 2.6.3    | File: abc3.asm                        | Modified |
|---------------|---------------------------------------|----------|
| shared-       |                                       |          |
| section stext |                                       |          |
| global _start |                                       |          |
| start:        |                                       |          |
| _             | 847464544434241 ; 'ABCDEFGH' reversed |          |
| push rax      |                                       |          |
| mov rdx, 0x   |                                       |          |
| mov rsi, rs   | · · · ·                               | he stack |
| mov rax, Ox   |                                       |          |
| mov rdi, Ox   |                                       |          |
| syscall       | ; make the system call                |          |
| mov rax, 0x   | c ; syscall 3c is exit                |          |
| syscall       | ; make the system call                |          |
|               |                                       |          |

sambowne - debian@debian11: ~/127/L7 - ssh debian@172.16.123.130 - 59×5
 debian@debian11: ~/127/L7\$ yasm -f elf64 abc3.asm
 debian@debian11: ~/127/L7\$ ld -o abc3 abc3.o
 debian@debian11: ~/127/L7\$ ./abc3
 debian@debian11: ~/127/L7\$
 debian@debian11: ~/127/L7\$

# Using a .data section

| nano 2.6.3                              | File: hello.asm                         |
|-----------------------------------------|-----------------------------------------|
| shared-                                 |                                         |
| section sidata                          |                                         |
| <pre>string1_db "Hello World!",10</pre> | ; '10' at end is line feed              |
| section .text                           |                                         |
| global _start                           |                                         |
| _start:                                 |                                         |
| mov rdx, 0xd                            | ; length of string is 13 bytes          |
| mov rsi, dword string1                  | ; set rsi to pointer to string          |
| mov rax, 0x1                            | ; syscall 1 is write                    |
| mov rdi, 0x1                            | ; stdout has a file descriptor of 1     |
| syscall                                 | ; make the system call                  |
|                                         |                                         |
| mov rax, 0x3c                           | ; syscall 3c is exit                    |
| syscall                                 | ; make the system call                  |
|                                         | , , , , , , , , , , , , , , , , , , , , |

• db = "Define Byte"

# Objdump

| $\bullet \odot \odot$ | 🛅 sambo         | wne — debian@debian11: ~/127/L | 7 — ssh debian@172.16.123.130 — | 87×11    |      |  |
|-----------------------|-----------------|--------------------------------|---------------------------------|----------|------|--|
| debian@debian:        | 11:~/127/L7\$ o | bjdump -h hello                |                                 |          |      |  |
| hello: fi             | le format elf6  | 4-x86-64                       |                                 |          |      |  |
| Sections:             |                 |                                |                                 |          |      |  |
| Idx Name              | Size            | VMA                            | LMA                             | File off | Algn |  |
| 0 .text               | 00000027        | 0000000000401000               | 0000000000401000                | 00001000 | 2**4 |  |
|                       | CONTENTS,       | ALLOC, LOAD, READ              | ONLY, CODE                      |          |      |  |
| 1 .data               | 000000d         | 0000000000402000               | 000000000402000                 | 00002000 | 2**2 |  |
|                       | CONTENTS,       | ALLOC, LOAD, DATA              | N N                             |          |      |  |
| debian@debian:        | 11:~/127/L7\$ 🗍 |                                |                                 |          |      |  |

### Objdump

| • • •                                   | 📷 sambowne — debian@debian11: ~/127/L7 — ssh debian@172.16.123.130 — 101×34     |
|-----------------------------------------|---------------------------------------------------------------------------------|
| debian@debian                           | 11:~/127/L7\$ objdump -x hello                                                  |
|                                         |                                                                                 |
|                                         | le format elf64-x86-64                                                          |
| hello<br>arabitaatura.                  | $\frac{1}{2}$                                                                   |
| EXEC_P, HAS_S                           | i386:x86-64, flags 0x00000112:                                                  |
|                                         | 0×00000000401000                                                                |
|                                         |                                                                                 |
| Program Heade                           | r:                                                                              |
| LOAD off                                | 0x0000000000000000 vaddr 0x000000000000000 paddr 0x0000000000400000 align 2**12 |
| file                                    | sz 0x00000000000000e8 memsz 0x0000000000000000000000000000000 flags r           |
| LOAD off                                |                                                                                 |
|                                         | sz 0x000000000000027 memsz 0x00000000000000027 flags r-x                        |
|                                         | 0x0000000000000000 vaddr 0x000000000402000 paddr 0x00000000402000 align 2**12   |
| Tile                                    | sz 0x00000000000000d memsz 0x000000000000000 flags rw-                          |
| Sections:                               |                                                                                 |
| Idx Name                                | Size VMA LMA File off Algn                                                      |
| 0 .text                                 | 00000027 000000000401000 0000000000401000 00001000 2**4                         |
|                                         | CONTENTS, ALLOC, LOAD, READONLY, CODE                                           |
| 1 .data                                 | 0000000d 000000000402000 0000000000402000 00002000 2**2                         |
|                                         | CONTENTS, ALLOC, LOAD, DATA                                                     |
| SYMBOL TABLE:                           |                                                                                 |
| 00000000000401                          |                                                                                 |
| 00000000000402<br>000000000000000       |                                                                                 |
| 000000000000000000000000000000000000000 |                                                                                 |
| 000000000000401                         |                                                                                 |
| 00000000000402                          | •                                                                               |
| 0000000000402                           |                                                                                 |
| 0000000000402                           | -                                                                               |
| 0000000000402                           | -                                                                               |

# Using gdb

```
.
                              sambowne — debian@debian11: ~/127/L7 — ssh debian@172.16.123.130 — 101×20
debian@debian11:~/127/L7$ gdb -q hello
Reading symbols from hello...
(No debugging symbols found in hello)
(gdb) starti
Starting program: /home/debian/127/L7/hello
Program stopped.
0x0000000000401000 in _start ()
(gdb) info proc mappings
process 21151
Mapped address spaces:
          Start Addr
                                 End Addr
                                                 Size
                                                          Offset objfile
            0x400000
                                 0x401000
                                              0x1000
                                                             0x0 /home/debian/127/L7/hello
            0x401000
                                 0x402000
                                              0x1000
                                                          0x1000 /home/debian/127/L7/hello
            0x402000
                                 0x403000
                                              0x1000
                                                          0x2000 /home/debian/127/L7/hello
      0x7ffff7ff9000
                          0x7ffff7ffd000
                                              0x4000
                                                             0x0 [vvar]
      0x7ffff7ffd000
                          0x7ffff7fff000
                                              0x2000
                                                             0x0 [vdso]
      0x7fffffde000
                          0x7fffffff000
                                             0x21000
                                                             0x0 [stack]
(gdb)
```

There are three "hello.out" sections

#### ELF Header

| • • •         | 🛅 sambowne — d | ebian@debian11: ~/127/L7 — s | sh debian@172.16.123.130 — 8 | 32×12      |  |
|---------------|----------------|------------------------------|------------------------------|------------|--|
| (gdb) x/20x @ | 0x400000       |                              |                              |            |  |
| 0x400000:     | 0x464c457f     | 0x00010102                   | 0×00000000                   | 0x00000000 |  |
| 0x400010:     | 0x003e0002     | 0x0000001                    | 0x00401000                   | 0x00000000 |  |
| 0x400020:     | 0x00000040     | 0×00000000                   | 0x00002138                   | 0x00000000 |  |
| 0x400030:     | 0×00000000     | 0x00380040                   | 0x00400003                   | 0x00050006 |  |
| 0x400040:     | 0×00000001     | 0x00000004                   | 0×00000000                   | 0x00000000 |  |
| (gdb) x/4s 0> | <400000        |                              |                              |            |  |
| 0x400000:     | "\177ELF\002\  | 001\001"                     |                              |            |  |
| 0x400008:     |                |                              |                              |            |  |
| 0x400009:     |                |                              |                              |            |  |
| 0x40000a:     |                |                              |                              |            |  |
| (gdb)         |                |                              |                              |            |  |

#### .text and .data Sections

|               | 🧰 samb             | owne — debian@debian10: ~ | /127/I7 — ssh debian@193 | 2.168.11.7 — 96× | 15       |          |
|---------------|--------------------|---------------------------|--------------------------|------------------|----------|----------|
| (gdb) disass  | emble _start       |                           |                          |                  |          | ]        |
| Dump of asser | mbler code for fun | ction _start:             |                          |                  |          |          |
| => 0x0000000  | 000401000 <+0>:    | mov \$0xd,%rd             | dx                       |                  |          |          |
| 0x0000000     | 000401007 <+7>:    | mov \$0x40200             | 00,%rsi                  |                  |          |          |
| 0x0000000     | 00040100e <+14>:   | mov \$0x1,%ra             | ах                       |                  |          |          |
| 0x0000000     | 000401015 <+21>:   | mov \$0x1,%rd             | di                       |                  |          |          |
| 0x0000000     | 00040101c <+28>:   | syscall                   |                          |                  |          |          |
| 0x0000000     | 00040101e <+30>:   | mov \$0x3c,%1             | rax                      |                  |          |          |
| 0x0000000     | 000401025 <+37>:   | syscall                   |                          |                  |          |          |
| End of assem  | bler dump.         | -                         |                          |                  |          |          |
| (gdb) x/20c   | 0x402000           |                           |                          |                  |          | ]        |
| 0x402000:     | 72 'H' 101 'e      | ' 108 'l' 108 'l'         | ' 111 'o' 32 '           | ' 87 'W'         | 111 'o'  |          |
| 0x402008:     | 114 'r' 108 'l     | ' 100 'd' 33 '!'          | 10 '\n' 0 '\0            | 00'              | 0 '\000' | 0 '\000' |
| 0x402010:     | 0 '\000'           | 0 '\000'                  | 0 '\000'                 | 0 '\000          | I        |          |
| (gdb)         |                    |                           |                          |                  |          |          |

#### info registers

| 🖲 🔘 👘 sa  | mbowne — debian@debian11: ~/127/L7 - | – ssh debian@172.16.123.130 — 59×26 |   |
|-----------|--------------------------------------|-------------------------------------|---|
| (gdb) i r |                                      |                                     | E |
| rax       | 0×0                                  | 0                                   |   |
| rbx       | 0×0                                  | 0                                   |   |
| rcx       | 0×0                                  | 0                                   |   |
| rdx       | 0×0                                  | 0                                   |   |
| rsi       | 0×0                                  | 0                                   |   |
| rdi       | 0×0                                  | 0                                   |   |
| rbp       | 0×0                                  | 0×0                                 |   |
| rsp       | 0x7fffffffe560                       | 0x7fffffffe560                      |   |
| r8        | 0×0                                  | 0                                   |   |
| r9        | 0×0                                  | 0                                   |   |
| r10       | 0×0                                  | 0                                   |   |
| r11       | 0×0                                  | 0                                   |   |
| r12       | 0×0                                  | 0                                   |   |
| r13       | 0×0                                  | 0                                   |   |
| r14       | 0×0                                  | 0                                   |   |
| r15       | 0×0                                  | 0                                   |   |
| rip       | 0x401000                             | 0x401000 <_start>                   |   |
| eflags    | 0x200                                | [ IF ]                              |   |
| CS        | 0x33                                 | 51                                  |   |
| SS        | 0x2b                                 | 43                                  |   |
| ds        | 0×0                                  | 0                                   |   |
| es        | 0×0                                  | 0                                   |   |
| fs        | 0×0                                  | 0                                   |   |
| gs        | 0×0                                  | 0                                   |   |
| (gdb)     |                                      |                                     |   |

### Using read

#### "echo" with a .data section

| nano 2.6.3                | File: read.asm                      |
|---------------------------|-------------------------------------|
| shared-                   |                                     |
| section data              |                                     |
| string1 db "AAAABBBBBCCX" | ; Reserve space for 10 characters   |
|                           |                                     |
| section .text             |                                     |
| global start              |                                     |
|                           |                                     |
| _start:                   |                                     |
| mov rdx, 0xa              | ; length of string is 10 bytes      |
| mov rsi, dword string1    | ; set rsi to pointer to string      |
| mov rax, 0x0              | ; syscall 0 is read                 |
| mov rdi, 0x0              | ; stdin has a file descriptor of 0  |
| syscall                   | ; make the system call              |
|                           |                                     |
| mov rdx, 0xa              | ; length of string is 10 bytes      |
| mov rsi, dword string1    | ; set rsi to pointer to string      |
| mov rax, 0x1              | ; syscall 1 is write                |
| mov rdi, 0x1              | ; stdout has a file descriptor of 1 |
| syscall                   | ; make the system call              |
|                           |                                     |
| mov rax, 0x3c             | ; syscall 3c is exit                |
| syscall                   | ; make the system call              |
| Systatt                   |                                     |

### Works with Junk at End

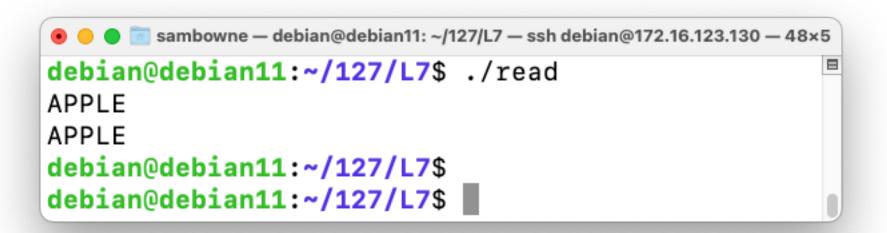

# Caesar Cipher

| nano 2.6.3 F                                                                                 | ile: caesar.asm Mod                                                                                                    |
|----------------------------------------------------------------------------------------------|----------------------------------------------------------------------------------------------------|
| <pre>shared- section shared- section shared- string1 db "AAAABBBB"</pre>                     | ; Reserve space for 8 characters                                                                                                    |
| section .text<br>global _start                                                               |                                                                                                    |
| _start:<br>mov rdx, 0x8<br>mov rsi, dword string1<br>mov rax, 0x0<br>mov rdi, 0x0<br>syscall | <pre>; length of string is 8 bytes<br/>; set rsi to pointer to string<br/>; syscall 1 is read<br/>; stdin has a file descriptor of 0<br/>; make the system call</pre> |
|                                                                                              | <pre>; set rbx to pointer to string ; Put string value into rcx ; Add 1 to each byte, not fixing rollover ; Put modified byte on string</pre>                         |
| mov rdx, 0x8<br>mov rsi, dword string1<br>mov rax, 0x1<br>mov rdi, 0x1<br>syscall            | ; length of string is 8 bytes<br>; set rsi to pointer to string<br>; syscall 1 is write<br>; stdout has a file descriptor of 1<br>; make the system call              |
| mov rax, 0x3c<br>syscall                                                                     | ; syscall 3c is exit<br>; make the system call                                                                                                    |

### Works for 4 Bytes Only

```
sambowne - debian@debian11: ~/127/L7 - ssh debian@172.16.123.130 - 67×7
debian@debian11: ~/127/L7$ yasm -f elf64 caesar.asm
caesar.asm:16: warning: value does not fit in 32 bit field
debian@debian11: ~/127/L7$ ld -o caesar caesar.o
debian@debian11: ~/127/L7$ ./caesar
HELLO
IFMMO
debian@debian11: ~/127/L7$
```

# **Objdump Shows a 32-bit Value**

| •••         | 💿 sambown | e — debi | an@del | bian11 | : ~/12       | 7/L7 — | - ssh debian@172. | 16.123.130 — 68×25 |  |
|-------------|-----------|----------|--------|--------|--------------|--------|-------------------|--------------------|--|
| debian@debi | an11:~/1  | 27/L     | 7\$ o  | bjdı   | ump          | -d     | caesar            |                    |  |
| caesar:     | file fo   | rmat     | elf    | 64->   | <b>(</b> 86- | -64    |                   |                    |  |
| Disassembly | of sect   | ion      | tex    | t:     |              |        |                   |                    |  |
| 00000000004 | 01000 <   | star     | t>:    |        |              |        |                   |                    |  |
| 401000:     |           | c7 c     |        | 00     | 00           | 00     | mov               | \$0x8,%rdx         |  |
| 401007:     | 48        | c7 c     | 5 00   | 20     | 40           | 00     | mov               | \$0x402000,%rsi    |  |
| 40100e:     | 48        | c7 c     | 00     | 00     | 00           | 00     | mov               | \$0x0,%rax         |  |
| 401015:     | 48        | c7 c     | 7 00   | 00     | 00           | 00     | mov               | \$0x0,%rdi         |  |
| 40101c:     | 0f        | 05       |        |        |              |        | syscal            | 1                  |  |
| 40101e:     | 48        | c7 c     | 3 00   | 20     | 40           | 00     | mov               | \$0x402000,%rbx    |  |
| 401025:     | 48        | 8b 0     | C      |        |              |        | mov               | (%rbx),%rcx        |  |
| 401028:     | 48        | 81 c     | L 01   | 01     | 01           | 01     | add               | \$0x1010101,%rcx   |  |
| 40102f:     | 48        | 89 0     | C      |        |              |        | mov               | %rcx,(%rbx)        |  |
| 401032:     | 48        | c7 c     | 2 08   | 00     | 00           | 00     | mov               | \$0x8,%rdx         |  |
| 401039:     | 48        | c7 c     | 5 00   | 20     | 40           | 00     | mov               | \$0x402000,%rsi    |  |
| 401040:     | 48        | c7 c     | 0 01   | 00     | 00           | 00     | mov               | \$0x1,%rax         |  |
| 401047:     | 48        | c7 c     | 7 01   | 00     | 00           | 00     | mov               | \$0x1,%rdi         |  |
| 40104e:     | 0f        | 05       |        |        |              |        | syscal            | 1                  |  |
| 401050:     | 48        | c7 c     | ) 3c   | 00     | 00           | 00     | mov               | \$0x3c,%rax        |  |
| 401057:     | 0f        |          | _      |        |              |        | syscal            | 1                  |  |
| debian@debi | an11:~/1  | .27/L    | 7\$    |        |              |        |                   |                    |  |

#### Intel 64 and IA-32 Architectures Software Developer's Manual

#### ADD-Add

| Opcode           | Instruction                             | Op/<br>En | 64-bit<br>Mode | Compat/<br>Leg Mode | Description                                     |
|------------------|-----------------------------------------|-----------|----------------|---------------------|-------------------------------------------------|
| 04 ib            | ADD AL, imm8                            | I.        | Valid          | Valid               | Add imm8 to AL.                                 |
| 05 iw            | ADD AX, imm16                           | I.        | Valid          | Valid               | Add imm16 to AX.                                |
| 05 id            | ADD EAX, imm32                          | I.        | Valid          | Valid               | Add imm32 to EAX.                               |
| REX.W + 05 id    | ADD RAX, imm32                          | 1         | Valid          | N.E.                | Add imm32 sign-extended to 64-bits to RAX.      |
| 80 /0 ib         | ADD r/m8, imm8                          | MI        | Valid          | Valid               | Add imm8 to r/m8.                               |
| REX + 80 /0 ib   | ADD r/m8 <sup>*</sup> , imm8            | MI        | Valid          | N.E.                | Add sign-extended imm8 to r/m64.                |
| 81 /0 <i>iw</i>  | ADD r/m16, imm16                        | MI        | Valid          | Valid               | Add imm16 to r/m16.                             |
| 81 /0 id         | ADD r/m32, imm32                        | MI        | Valid          | Valid               | Add imm32 to r/m32.                             |
| REX.W + 81 /0 id | ADD r/m64, imm32                        | MI        | Valid          | N.E.                | Add imm32 sign-extended to 64-bits to<br>r/m64. |
| 83 /0 ib         | ADD r/m16, imm8                         | MI        | Valid          | Valid               | Add sign-extended imm8 to r/m16.                |
| 83 /0 ib         | ADD r/m32, imm8                         | MI        | Valid          | Valid               | Add sign-extended imm8 to r/m32.                |
| REX.W + 83 /0 ib | ADD r/m64, imm8                         | MI        | Valid          | N.E.                | Add sign-extended imm8 to r/m64.                |
| 00 /r            | ADD r/m8, r8                            | MR        | Valid          | Valid               | Add r8 to r/m8.                                 |
| REX + 00 /r      | ADD r/m8, r8                            | MR        | Valid          | N.E.                | Add r8 to r/m8.                                 |
| 01 /r            | ADD r/m16, r16                          | MR        | Valid          | Valid               | Add r16 to r/m16.                               |
| 01 /r            | ADD r/m32, r32                          | MR        | Valid          | Valid               | Add r32 to r/m32.                               |
| REX.W + 01 /r    | ADD r/m64, r64                          | MR        | Valid          | N.E.                | Add r64 to r/m64.                               |
| 02 /r            | ADD <i>r8, r/m8</i>                     | RM        | Valid          | Valid               | Add r/m8 to r8.                                 |
| REX + 02 /r      | ADD r8 <sup>*</sup> , r/m8 <sup>*</sup> | RM        | Valid          | N.E.                | Add r/m8 to r8.                                 |
| 03 /r            | ADD r16, r/m16                          | RM        | Valid          | Valid               | Add r/m16 to r16.                               |
| 03 /r            | ADD r32, r/m32                          | RM        | Valid          | Valid               | Add r/m32 to r32.                               |
| REX.W + 03 /r    | ADD r64, r/m64                          | RM        | Valid          | N.E.                | Add r/m64 to r64.                               |

#### NOTES:

\*In 64-bit mode, r/m8 can not be encoded to access the following byte registers if a REX prefix is used: AH, BH, CH, DH.

#### Must use a Register

| nano 2.6.3                                                                                              | File: caesar2.asm                                                                                                    | Mod |
|----------------------------------------------------------------------------------------------------|----------------------------------------------------------------------------------------------------|-----|
| <pre>shared- section spdata string1_db "AAAABBBB"</pre>                                                 | ; Reserve space for 8 characters                                                                                                    |     |
| section .text<br>global _start                                                                          |                                                                                                    |     |
| _start:<br>mov rdx, 0x8<br>mov rsi, dword string1<br>mov rax, 0x0<br>mov rdi, 0x0<br>syscall            | <pre>; length of string is 8 bytes<br/>; set rsi to pointer to string<br/>; syscall 1 is read<br/>; stdin has a file descriptor of 0<br/>; make the system call</pre> |     |
| mov rbx, dword string1<br>mov rcx, [rbx]<br>mov r8, 0x0101010101010101<br>add rcx, r8<br>mov [rbx], rcx | ; Put string value into rcx                                                                                                    |     |
| mov rdx, 0x8<br>mov rsi, dword string1<br>mov rax, 0x1<br>mov rdi, 0x1<br>syscall                       | ; length of string is 8 bytes<br>; set rsi to pointer to string<br>; syscall 1 is write<br>; stdout has a file descriptor of 1<br>; make the system call              |     |
| mov rax, 0x3c<br>syscall                                                                                | ; syscall 3c is exit<br>; make the system call                                                                                                    |     |

#### Now it Works

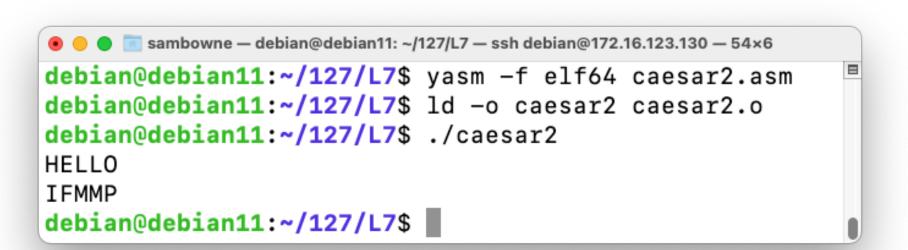

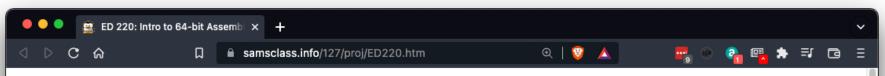

#### ED 220: Intro to 64-bit Assembler (15 pts + 25 extra)

#### What You Need

• A 64-bit Linux machine, such as a Google Cloud Debian server.

#### Purpose

To learn the basics of 64-bit Assembly programming, making several simple programs.

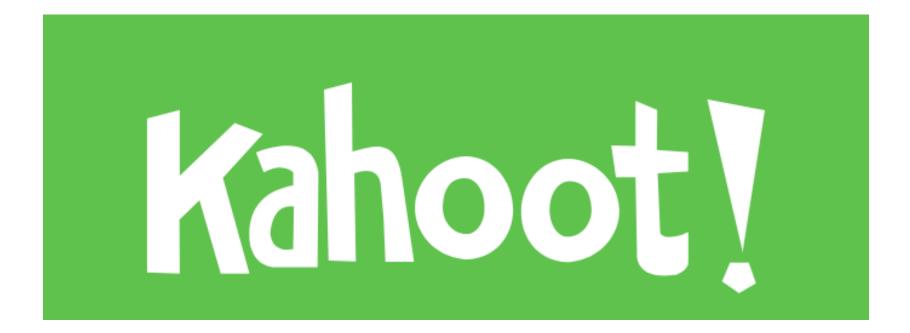